# ミドミス E1000

Руководство пользователя для игровой гарнитуры EKSA

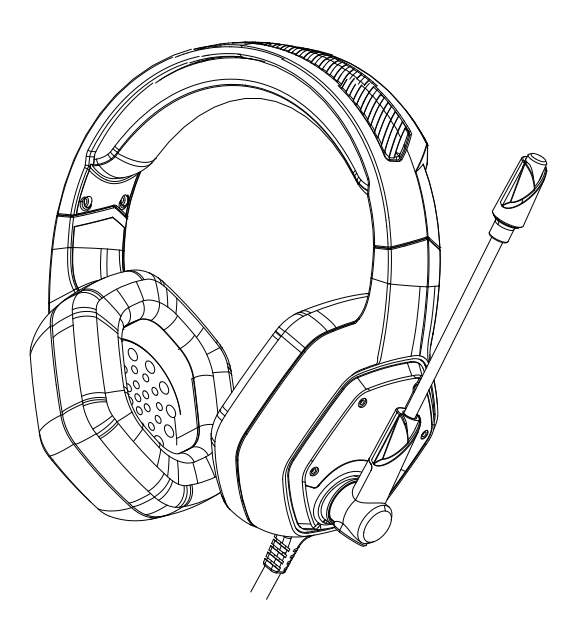

## **Благодарим вас за покупку игровой гарнитуры EKSA E1000 с объемным звуком 7.1.**

Внимательно прочтите это руководство пользователя и сохраните его для использования в будущем.

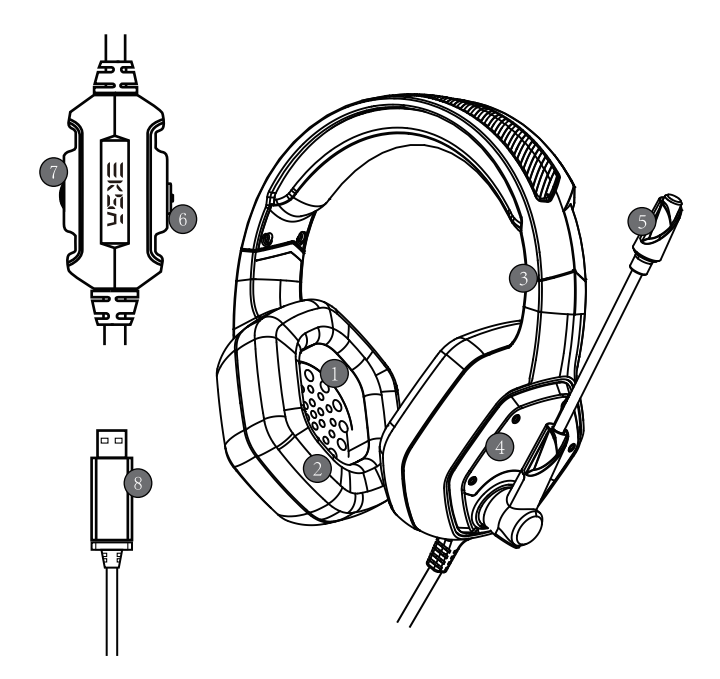

#### Описание

- 1. 50 мм динамик
- 2. «Протеиновые» амбушюры
- 3. Регулируюемое оголовье
- 4. Светодиодная RGB подсветка
- 5. Регулируемый микрофон
- 6. Кнопка отключения микрофона
- 7. Регулятор громкости звука
- 8. Разъём USB

#### Характеристики

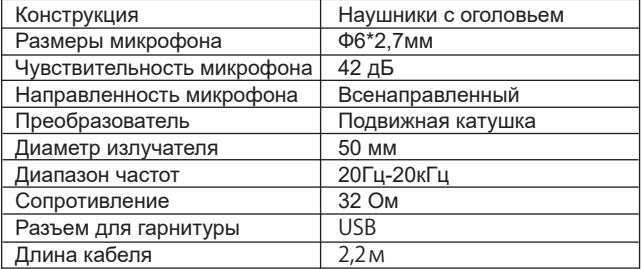

### Комплектация

1х Игровая гарнитура EKSA E1000 7.1 1х Руководство пользователя

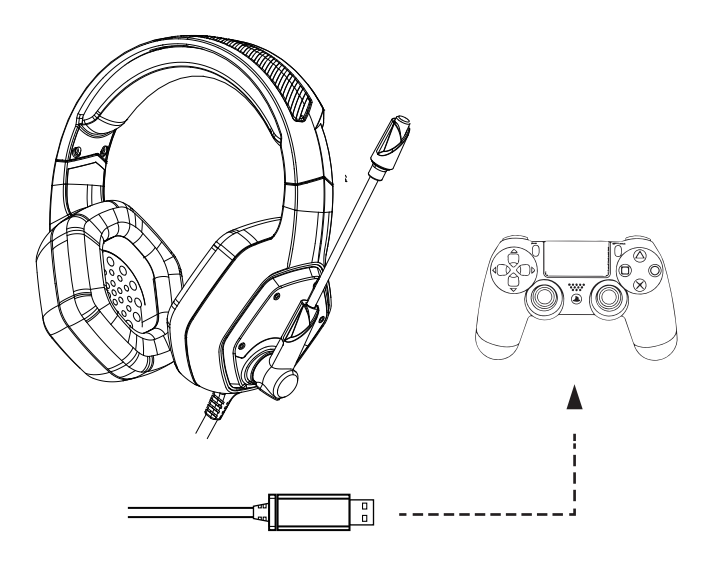

Управление игровой гарнитурой

## **Подключение PlayStation 4**

Вставьте USB-штекер непосредственно в консоль Playstation 4 и выполните следующие действия:

- 1. Перейдите в меню настроек.
- 2. Выделите пункт меню «Устройства».
- 3. Прокрутите вниз до «Аудио устройств.

4. Выберите «Выход на наушники» и выберите «Все аудио».

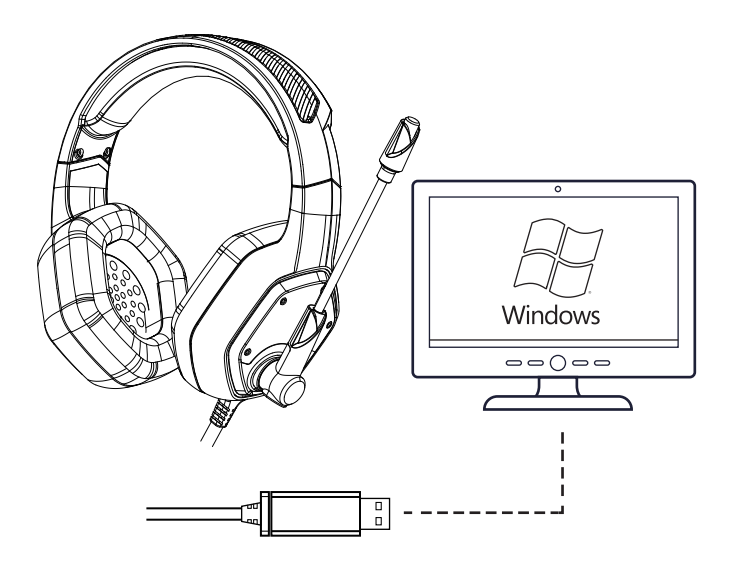

# **Подключение к ПК/Ноутбуку**

Шаг 1:

- Вставьте штекер USB-гарнитуры в USB-порт ПК/ноутбук.

- Откройте настройки «Звук» в «Панели управления» и выберите «Оборудование и звук», а затем выберите «Звук». (Вы также можете щелкнуть правой кнопкой мыши значок звука на панели задач и выбрать Устройства воспроизведения).

Шаг 2:

На вкладке «Воспроизведение» выберите из списка «USB-аудиоустройства» и нажмите «Установитькак устройство по умолчанию».

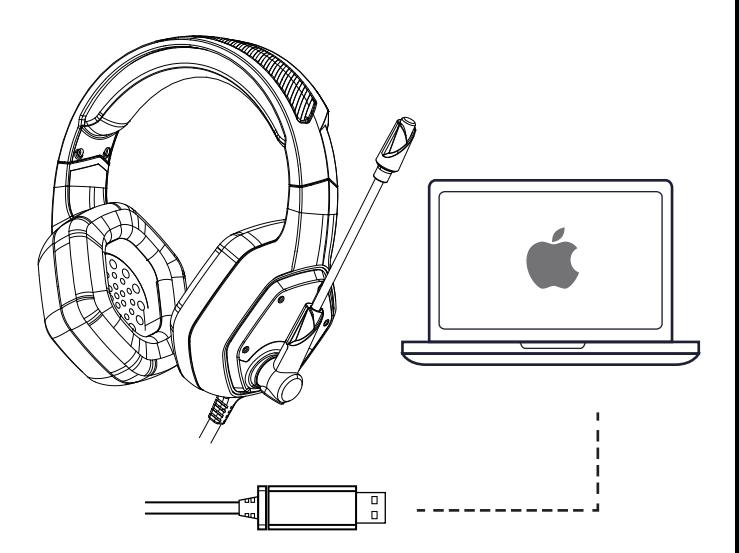

## **Подключение Mac**

- Вставьте разъем USB в порт USB на Mac.

- В «Системных настройках» щелкните значок «Звук».

- Перейдите на вкладку «Вход» и выберите «USB-аудио устройство» для ввода звука по умолчанию.

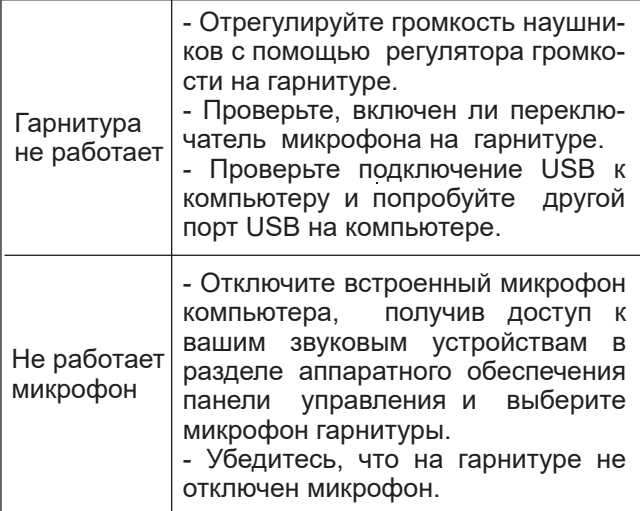

#### Гарантия и сервис

На данный продукт распространяется 12 месячная гарантия с даты покупки.

По поводу гарантийного и постгарантийного обслуживания Выможете обратиться в Universal Communications – официальный сервисный центр Eksa на территории стран ТС.

**Адрес:** 119334, г. Москва, Ленинский проспект, 38А., комната 44. **E-mail:** eksa@univercom.ru **Тел.:** +7 495-287-33-20

Внимание!

Гарантия считается недействительной, если:

- оборудование (товар) имеет следы коррозии, дефекты, возникшие в результате повреждений, нанесенных домашними животными, грызунами;

- оборудование (товар) имеет дефекты, возникшие в результате ненадлежащих условий эксплуатации (короткие замыкания, перегрузки, механические, электрические или тепловые повреждения, замятые контакты, трещины, сколы, следы ударов или механического воздействия, следы гари, копоти и т.п.);